## ●輸送メニューが表示されない場合の対処法

SSL3.0の脆弱性対応に伴い、一部会員様において輸送メニューの画面が表示されない場合がございます。 輸送メニュー画面が表示されない場合、インターネットエクスプローラ―の設定を変更する必要があります。

## 「輸送メニュー」をクリックし、以下のように表示されない場合は、次ページの設定が必要です。

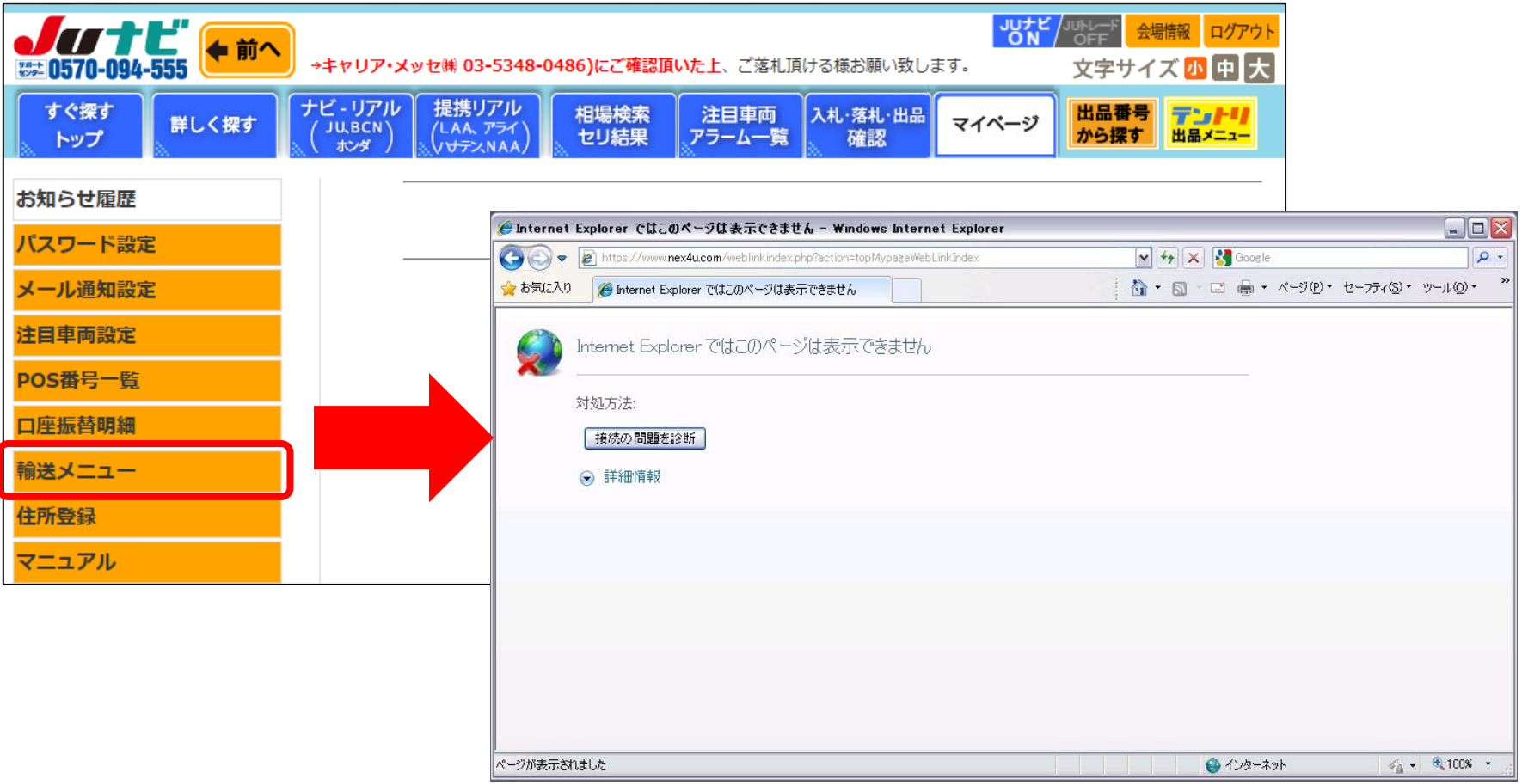

## 以下の①~⑤までの手順に沿って、設定をお願いします。

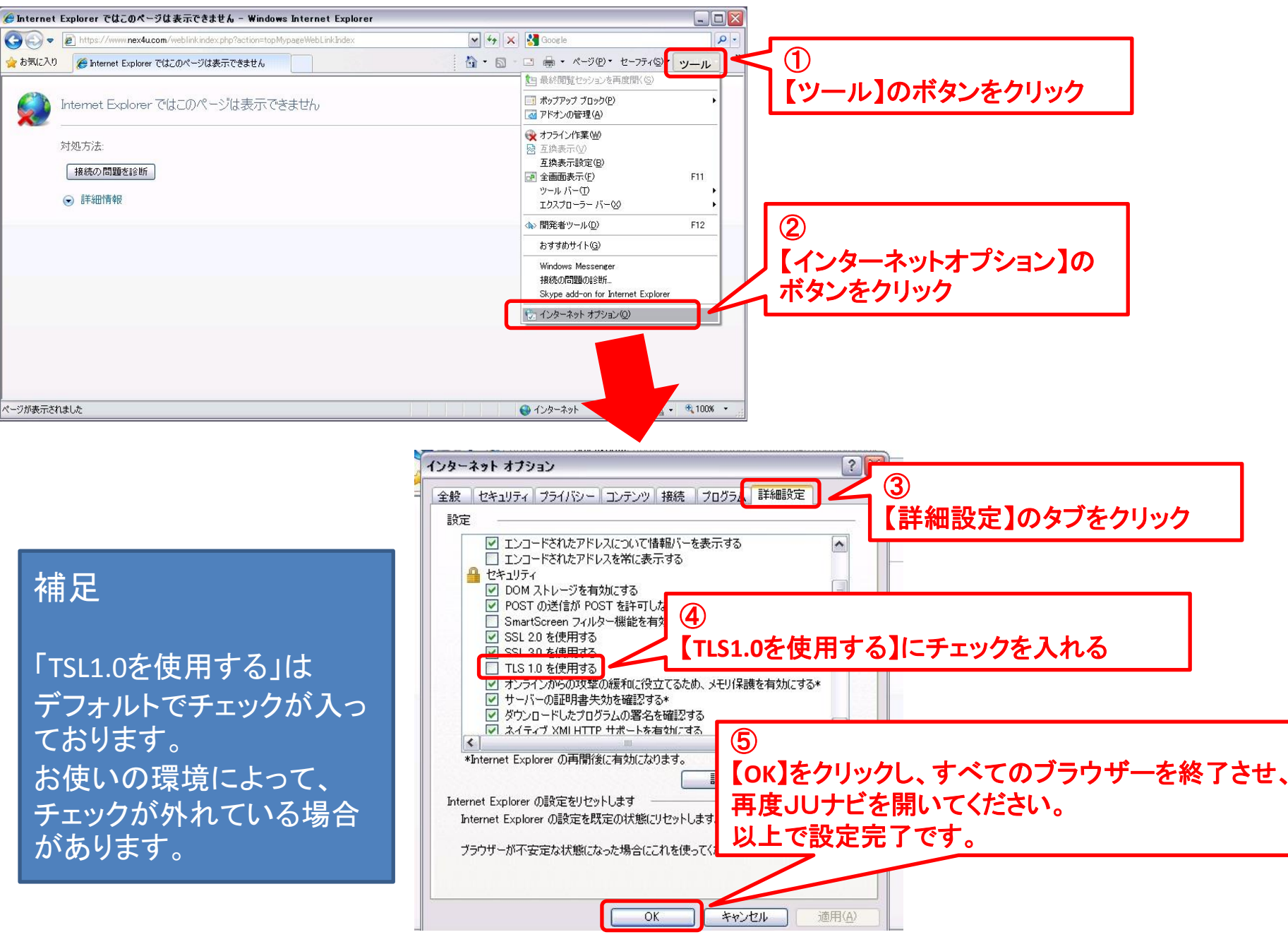